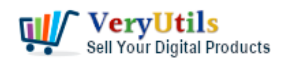

VeryUtils Movie Converter for Windows: Convert any video to MP4/WMV/MP3 for mobile devices | 1

[VeryUtils](https://veryutils.com) Movie Converter is a handy solution to convert video files of almost all popular video codecs to AVI, MPG, WMV, MPEG, FLV. In addition, [VeryUtils](https://veryutils.com) Movie Converter is great for converting video for iPad, iPhone, Apple TV, Archos, XBox and others. Thanks to the new Video To Device feature.

<https://veryutils.com/video-editor-software>

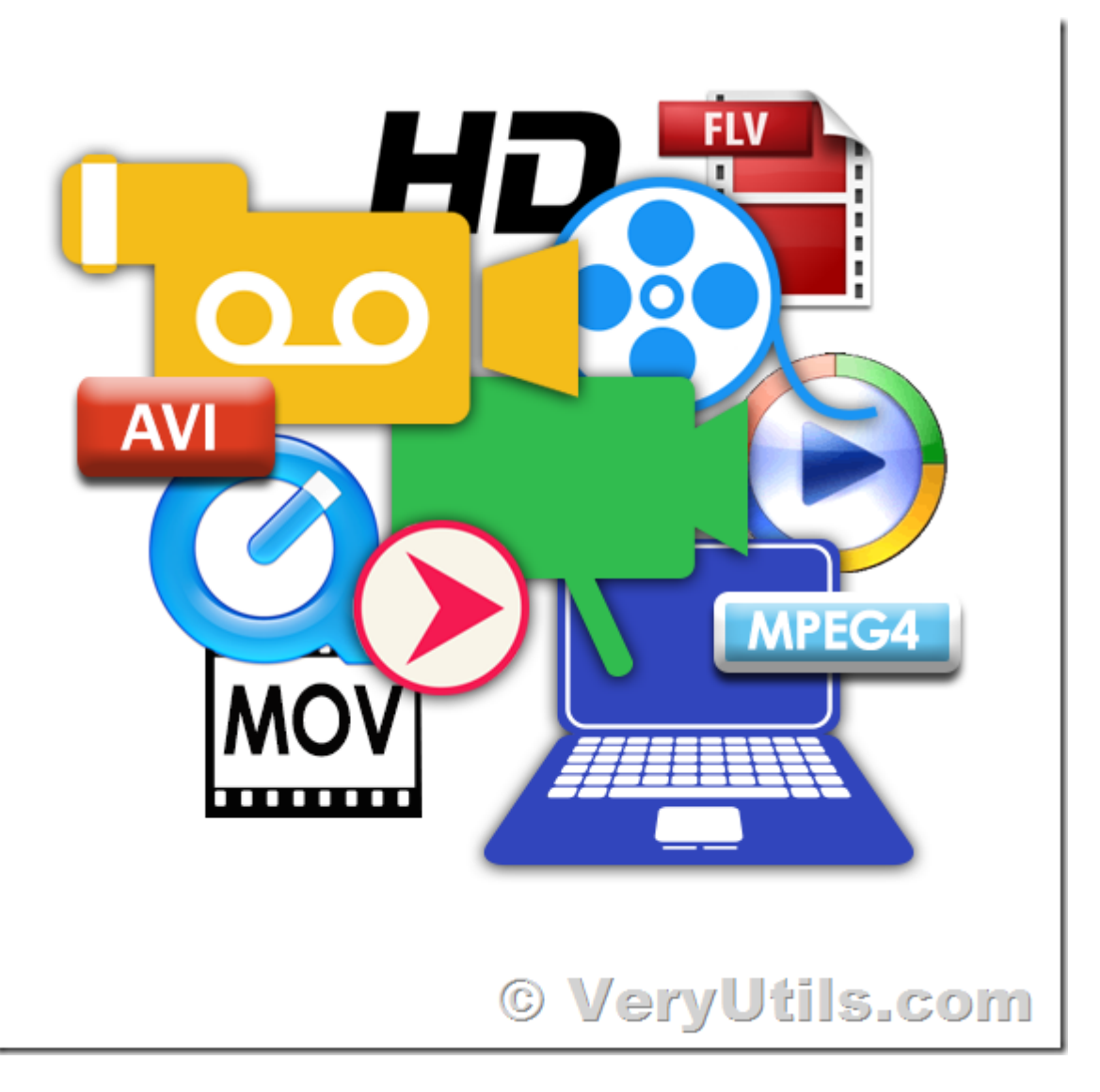

\* If you make home videos with a HD camera, [VeryUtils](https://veryutils.com) Movie Converter will make your videos suitable for the web in two clicks.

\* Use this powerful [video converter](https://veryutils.com/blog/tag/video-converter/) to rotate your videos or resize them.

VeryUtils.com VeryUtils Movie Converter for Windows: Convert any video to MP4/WMV/MP3 for mobile devices | 1

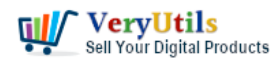

\* VeryUtils Movie Converter converts video from YouTube, Vimeo, etc. web videos.

\* The [video converter](https://veryutils.com/blog/tag/video-converter/) can also change the codec or system type between all popular video formats.

\* You can also adjust Audio/Video bitrate, Frame Rate, cut any piece of your movie or combine video.

VeryUtils Movie Converter is extremely simple. It is not overloaded with the features you will never use. But what it does it does perfectly, converts video files.

Convert Videos Between Any Formats Easily!

VeryUtils Movie Converter is designed with no limitations. It lets you effortlessly convert any video files to any other formats!

Supported video inputs: MP4, MPEG, VOB, WMV, 3GP, 3G2, MKV, MOD, M2TS, RMVB, AVI, MOV, FLV, F4V, DVR-MS, TOD, DV, MXF, OGG, WEBM, any 4K video format and more.

Supported video outputs: WMV, MPG, MP4, AVI, ASF, M2TS, 3GP, 3G2, FLV, MKV, SWF, WEBM, HTML5 WEBM, HTML5 OGG, HTML5 MP4 and more.

Supported output device: iPad Pro, iPad Air, iPad Mini, iPhone X, Apple TV, Google Android, Kindle Fire HD, Sony PS4, Xbox One, Samsung Galaxy S10, HTC, LG, Huawei and more.

Rip and Extract Audio from CDs and Videos

VeryUtils Movie Converter is also an audio CD ripper and video to audio converter which can rip audio tracks from CDs, extract audio tracks, sound or background music from videos. What's more, it supports converting audio files between different formats.

Supported audio inputs & outputs: MP3, AC3, OGG, AAC, WMA, M4A, WAV, APE, MKA, AU, M4B, AIFF, FLAC, DTS and more

Make Video Editing Easy! It's an easy job to personalize videos and make them special!

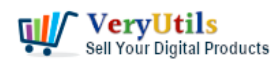

Trim video clips, [crop video](https://veryutils.com/blog/tag/crop-video/), [rotate video,](https://veryutils.com/blog/tag/rotate-video/) [join videos](https://veryutils.com/blog/tag/join-videos/) into one. Add subtitles, audio tracks, watermark, special effects. Edit video codecs, dimension, bitrate, frame rate, sample rate, channel, video/audio quality and more.

Just edit your video as you like!

## **Related Posts**

- [VeryUtils YouTube Video Editor is the Best Video Editing Software for YouTube](https://veryutils.com/blog/veryutils-youtube-video-editor-is-the-best-video-editing-software-for-youtube/)
- [How to crop Video files using VeryUtils Video Editor software?](https://veryutils.com/blog/how-to-crop-video-files-using-veryutils-video-editor-software/)
- [Convert Any Video/Audio/Image to Over 1000 Formats with VeryUtils Any Video](https://veryutils.com/blog/convert-any-video-audio-image-to-over-1000-formats-with-veryutils-any-video-converter/) [Converter](https://veryutils.com/blog/convert-any-video-audio-image-to-over-1000-formats-with-veryutils-any-video-converter/)
- [How to Add a Timer or Countdown on Video using VeryUtils Video Editor software?](https://veryutils.com/blog/how-to-add-a-timer-or-countdown-on-video-using-veryutils-video-editor-software/)
- [How to convert Video to mp3 \(Convert MP4 to MP3\) on windows?](https://veryutils.com/blog/how-to-convert-video-to-mp3-convert-mp4-to-mp3-on-windows/)
- [How To Brighten A Video using VeryUtils Video Editor software?](https://veryutils.com/blog/how-to-brighten-a-video-using-veryutils-video-editor-software/)
- [How to Permanently Rotate and Flip A Video? How to easily rotate a video at any angle](https://veryutils.com/blog/how-to-permanently-rotate-and-flip-a-video-how-to-easily-rotate-a-video-at-any-angle-permanently/) [Permanently?](https://veryutils.com/blog/how-to-permanently-rotate-and-flip-a-video-how-to-easily-rotate-a-video-at-any-angle-permanently/)
- [Video Cutter is super-fast video cutting software with an easy-to-use interface. Cut](https://veryutils.com/blog/video-cutter-is-super-fast-video-cutting-software-with-an-easy-to-use-interface-cut-parts-of-video-quickly-while-keeping-the-original-video-quality/) [parts of video quickly while keeping the original video quality.](https://veryutils.com/blog/video-cutter-is-super-fast-video-cutting-software-with-an-easy-to-use-interface-cut-parts-of-video-quickly-while-keeping-the-original-video-quality/)
- [Convert Video To Animated GIF files Offline](https://veryutils.com/blog/convert-video-to-animated-gif-files-offline/)
- [Video Converter Software](https://veryutils.com/blog/video-converter-software/)
- [VeryUtils YouTube Video Downloader can Download Videos from 10,000 Sites for Free](https://veryutils.com/blog/veryutils-youtube-video-downloader-can-download-videos-from-10000-sites-for-free/)
- [Video Cutter is super-fast video cutting software with an easy-to-use interface. Cut](https://veryutils.com/blog/video-cutter-is-super-fast-video-cutting-software-with-an-easy-to-use-interface-cut-parts-of-video-quickly-while-keeping-the-original-video-quality/) [parts of video quickly while keeping the original video quality.](https://veryutils.com/blog/video-cutter-is-super-fast-video-cutting-software-with-an-easy-to-use-interface-cut-parts-of-video-quickly-while-keeping-the-original-video-quality/)
- [Video Converter Software](https://veryutils.com/blog/video-converter-software/)
- [How to Permanently Rotate and Flip A Video? How to easily rotate a video at any angle](https://veryutils.com/blog/how-to-permanently-rotate-and-flip-a-video-how-to-easily-rotate-a-video-at-any-angle-permanently/) [Permanently?](https://veryutils.com/blog/how-to-permanently-rotate-and-flip-a-video-how-to-easily-rotate-a-video-at-any-angle-permanently/)
- [How to Use VeryUtils Youtube Downloader Step by Step?](https://veryutils.com/blog/how-to-use-veryutils-youtube-downloader-step-by-step/)
- [Introducing VeryUtils Photo Eraser Cloud App: Your Ultimate Solution for Object](https://veryutils.com/blog/introducing-veryutils-photo-eraser-cloud-app-your-ultimate-solution-for-object-removal-in-photos/) [Removal in Photos](https://veryutils.com/blog/introducing-veryutils-photo-eraser-cloud-app-your-ultimate-solution-for-object-removal-in-photos/)
- [Batch convert EML and Emails to PDF files with VeryUtils EML to PDF Converter](https://veryutils.com/blog/batch-convert-eml-and-emails-to-pdf-files-with-veryutils-eml-to-pdf-converter-command-line-software/)

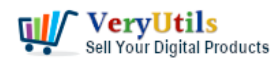

[Command Line software](https://veryutils.com/blog/batch-convert-eml-and-emails-to-pdf-files-with-veryutils-eml-to-pdf-converter-command-line-software/)

- [VeryUtils Free Passport & ID Photo Cropper: Free Online Image Cropper for Passport and](https://veryutils.com/blog/veryutils-free-passport-id-photo-cropper-free-online-image-cropper-for-passport-and-id-photos/) [ID Photos](https://veryutils.com/blog/veryutils-free-passport-id-photo-cropper-free-online-image-cropper-for-passport-and-id-photos/)
- [VeryUtils AI Photo Restorer is the Best Software to Restore Old Photos for Newbies &](https://veryutils.com/blog/veryutils-ai-photo-restorer-is-the-best-software-to-restore-old-photos-for-newbies-pros/) [Pros](https://veryutils.com/blog/veryutils-ai-photo-restorer-is-the-best-software-to-restore-old-photos-for-newbies-pros/)
- [Custom Software Development Services from VeryUtils](https://veryutils.com/blog/custom-software-development-services-from-veryutils/)

## Related posts:

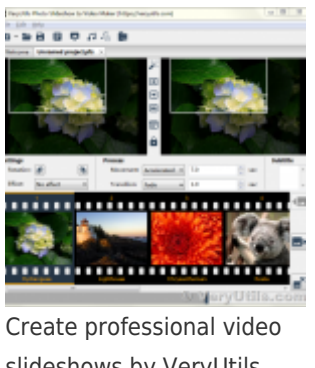

slideshows by VeryUtils Photo Slideshow to Video Maker Software

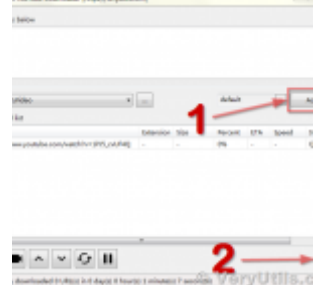

How to download YouTube videos to watch offline using VeryUtils YouTube Video Downloader?

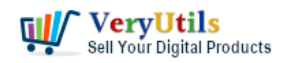

VeryUtils Movie Converter for Windows: Convert any video to MP4/WMV/MP3 for mobile devices | 5

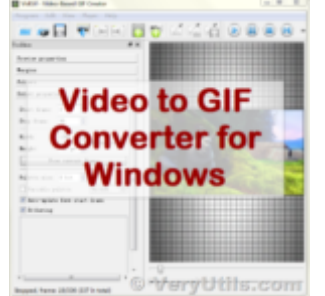

Best Video to animated GIF Converter for Windows 10 & 11

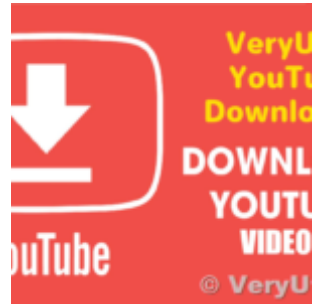

How to download YouTube videos using VeryUtils YouTube Downloader?

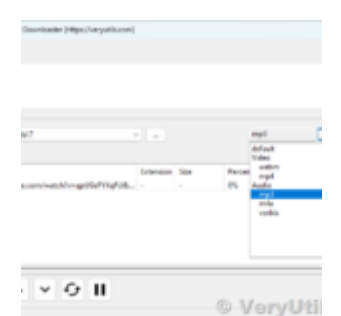

How to Use VeryUtils YouTube Downloader to Batch Download YouTube Videos to MP3 Music Offline?

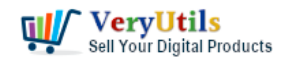

## VeryUtils Movie Converter for Windows: Convert any video to MP4/WMV/MP3 for mobile devices | 6

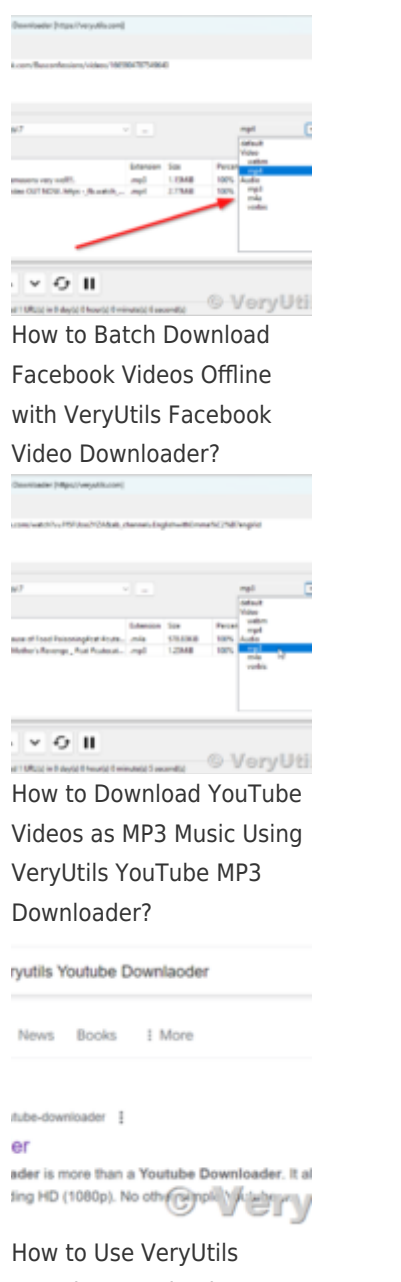

Youtube Downloader Step by Step?